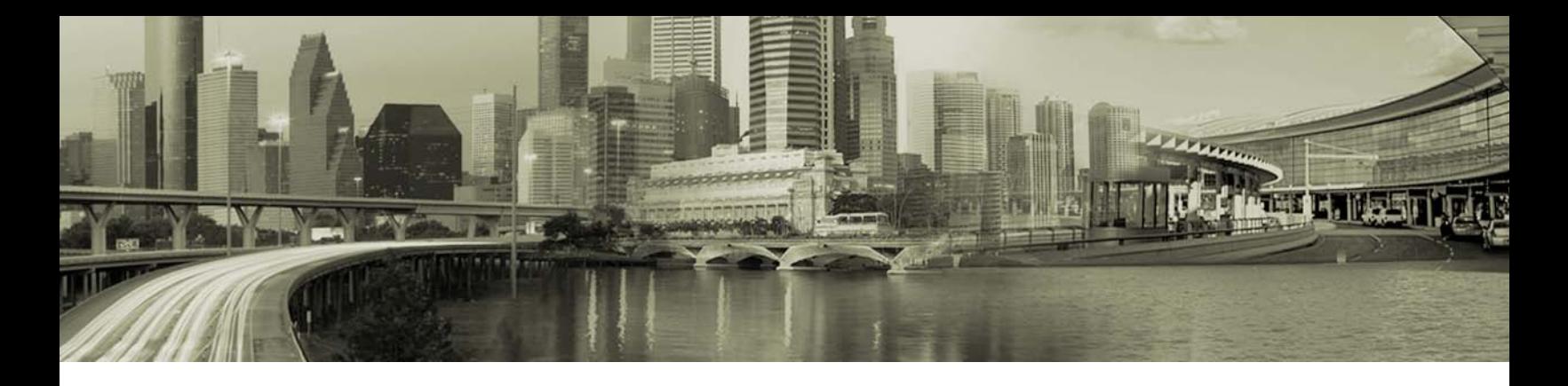

# Open Mobile 2.0 for Android Release Notes

#### **AUGUST 2011**

These release notes contain the latest news and information about Open Mobile 2.0 for Android..

### **New Features**

Open Mobile2.0 for Android includes the following new features:

- **Redesigned User Interface:** features an at-a-glance dashboard showing the current connection, a usage  $\mathcal{A}$ meter of past connections, and a hotspot finder for future connections.
- **Usage Meter:** displays the user's cellular and Wi-Fi data usage and alerts users as they approach their plan's monthly data limit.
- **Application Data Usage:** displays the top ten applications by data usage.
- **Recent Connections:** displays the last twenty network connections.
- **Prefer and Prohibit Networks:** Administrators can now select specific networks for the Android app to either prefer (move to top of the network list or Auto-Connect) or prohibit (not offer for connection).
- $\mathcal{L}$ **Support for German, French, and Spanish**
- $\mathbb{R}^2$ **Support for GoGo Inflight**
- **Welcome and Activation Screens:** a welcome screen that introduces the user to the activation method (Profile ID and optional PIN) and a help screen with the option to auto-compose an email request for activation credentials.
- **USID enable/disable support:** the Administrator can set whether the iPass Unique Session ID is passed along with the authentication string at the directory level.
- **Account credential labeling:** the Administrator can customize the account labels in the Account credentials screen (such as username, password, domain, prefix, etc.).
- **Additional Branding Features** (if branding is available and for direct distribution only): network icons, network alert messages, and installer files are all now available for branding (along with the splash screen and application name).
- **Bug fixes**

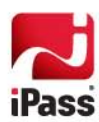

# **Technical Requirements**

Using Open Mobile for Android requires a Wi-Fi capable device running Android 2.1 or later (the usage meter features, besides Recent Connections, require Android 2.2 or later) with HVGA or higher resolution. Users will need to have an iPass account in order for the service to function.

In addition, a user must be connected to the Internet by Wi-Fi or their cellular network to activate Open Mobile.

### **Resolved Issues**

This release of Open Mobile 2.0 for Android resolves the following issues:

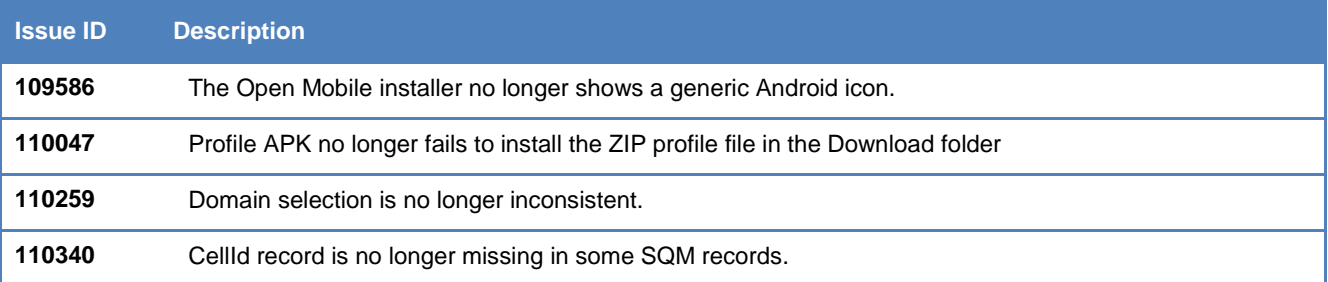

## **Known Limitations**

The following limitations are known for Open Mobile 2.0 for Android:

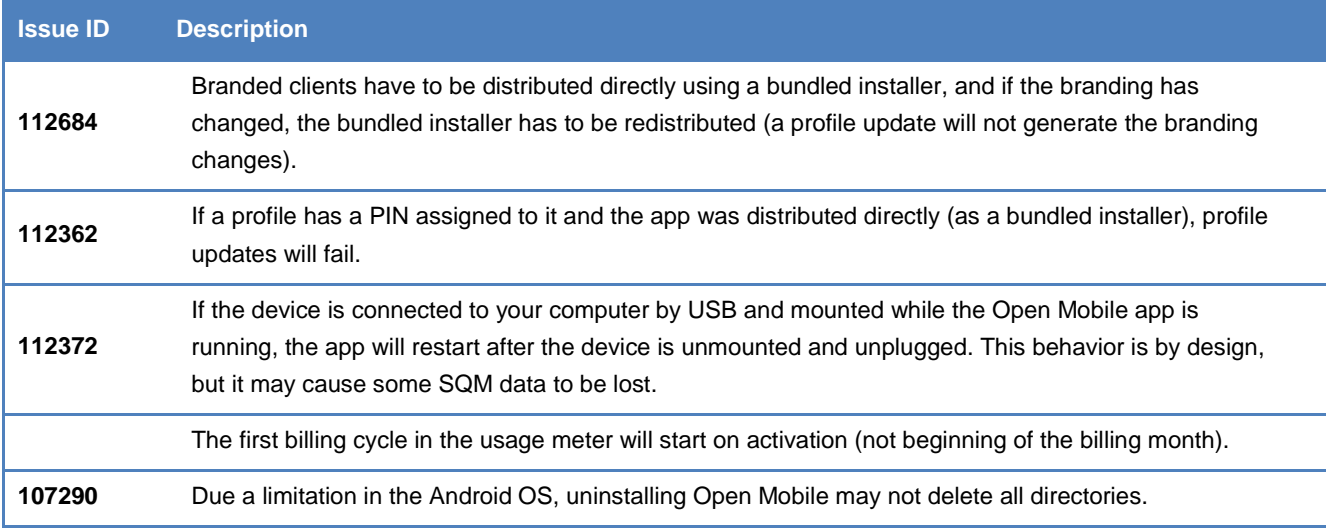

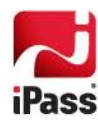

# **Known Issues**

The following issues are known for Open Mobile 2.0 for Android:

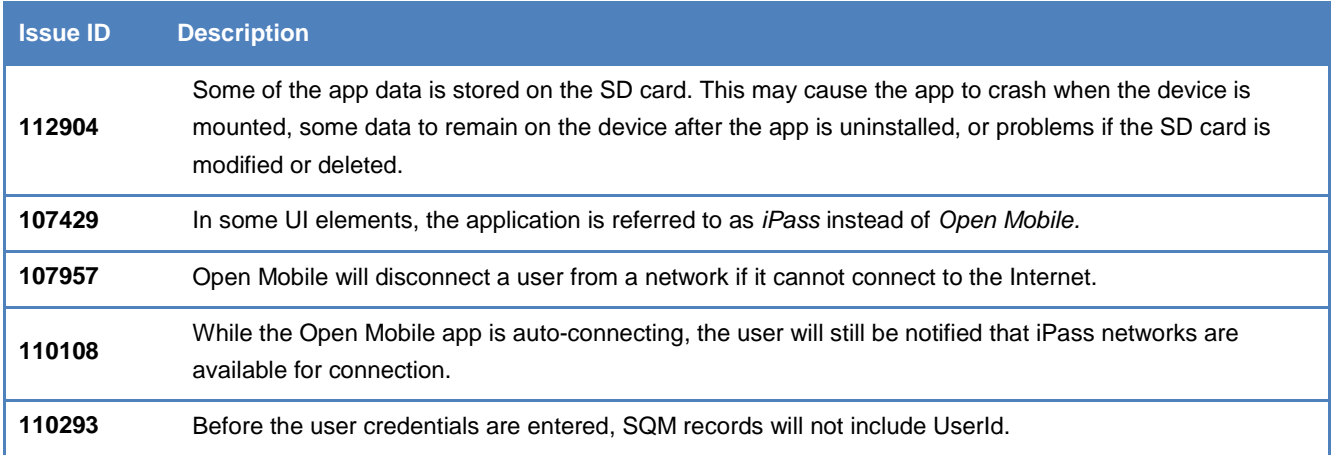

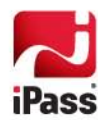